## **Programmation Web Serveur Bilan intermédiaire 1 - Sessions**

D'après les cours de Philippe Renevier

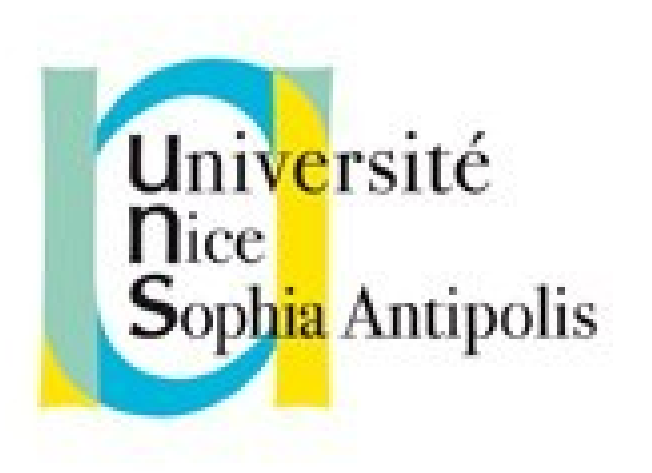

#### **Fabien Givors**

Université de Nice Sophia Antipolis Département Informatique fabien.givors@unice.fr

## Qu'avons-nous vu jusqu'à présent BILAN INTERMÉDIAIRE

#### EN RÉSUMÉ…

L'utilisateur veut voir la page <http://www.i3s.unice.fr/~fgivors/>

- 1. Tape l'adresse dans son navigateur, valide
- 2. Le navigateur fait une requête DNS pour résoudre le nom [www.i3s.unice.fr](http://www.i3s.unice.fr/)
- 3. Le serveur DNS répond au navigateur que ce nom a l'IP 134.59.130.2
- 4. Le navigateur fait une requête HTTP à 134.59.130.2 pour demander la page ~fgivors/
- 5. Le serveur
	- a) reçoit la demande
	- b) identifie le script à exécuter en fonction de la page demandée
	- c) exécute le script PHP afin de générer du code HTML
	- d) renvoie le code HTML généré au navigateur via HTTP
- 6. Le navigateur reçoit le code HTML et l'affiche

#### EXEMPLE

```
<?php
// calcul préalable
$date = "<p>Nous sommes le";
$date = $date . date("d/m/Y"). "</p>";
?>
<?xml version="1.0" encoding="utf-8"?>
<!DOCTYPE html PUBLIC "//W3C//DTD 
  XHTML 1.1//EN" 
  "http://www.w3.org/TR/xhtml11/DTD/xh
  tml11.dtd">
<h+m<sub>1</sub></sub>
  xmlns="http://www.w3.org/1999/xhtml"
  \geq<head><title>HTML avec PHP</title> 
</head> 
<body> 
+ <b>PHP</b></h1><?php 
  echo $date; 
?>
                                        \leq?xml version="1.0" encoding="utf-8"?>
                                        <!DOCTYPE html PUBLIC "-//W3C//DTD
                                           XHTML 1.1//EN"
                                            "http://www.w3.org/TR/xhtml11/DTD/xh
                                           tml11.dtd">
                                        <html
                                           xmlns="http://www.w3.org/1999/xhtml"
                                            \geq<head><title>HTML avec PHP</title>
                                        </head> 
                                        <body> 
                                        >HTHM, + PHP</h1<p>Nous sommes le 02/10/2014</p> 
                                        </body></html>
```
</body></html>

# LES VARIABLES

- **Typage dynamique ; non déclaratifulle**
- Pour connaître le type :
	- gettype( ) (retourne une chaîne)
	- <sup>D</sup> Fonctions qui retournent un booléen : is array(), is float( ), is int( ), is object( ) et is string( ).
- isset : pour savoir si elle(s) existe(nt) :

isset

- retourne vrai ou faux
- permet de savoir si la variable « nom » existe
- **I** isset(\$variable)
- $\sqrt{1}$  isset(\$v1, \$v2, \$v3)
- unset pour détruire une variable

# CHAÎNES DE CARACTÈRES

 $\blacksquare$  \$chaine = "une chaîne de caractère";

- **I** strlen(\$chaine) pour connaître la taille
- I string substr ( string \$string, int \$start [, int \$length ] ) pour avoir une partie de la chaîne (entre \$start et \$start+\$length)
- int **strpos** ( string \$string , [mixed](http://www.php.net/manual/fr/language.pseudo-types.php#language.types.mixed) \$recherche) pour rechercher à l'intérieur d'une chaîne
- **1 pour concaténer (ajouter deux chaînes)**
- **Fonction echo pour afficher**
- Intégration de variables dans les chaînes (remplacées par leur valeur) **echo "Du \$boisson, du pain et du fromage!"; echo "Il a goûté plusieurs {\$boisson}s";**
- Des caractères spéciaux :  $\ln$  (retour à ligne) ;  $\lt t$  (tabulation) ; etc.
	- **I** Non vus sur le HTML « rendu » (dans le navigateur)

# **OPÉRATIONS**

Opérateurs arithmétiques :

- $\frac{1}{2}$  \$a + \$b // Addition de \$a et \$b
- $\frac{1}{2}$  \$a \$b // Soustraction de \$b `a \$a
- $\frac{1}{2}$  \$a \* \$b // Multiplication de \$a et \$b
- $\frac{1}{2}$  \$a / \$b // Division de \$a par \$b
- $\frac{1}{2}$  \$a % \$b // \$a modulo \$b (reste de la division de \$a par \$b)
- $\frac{1}{2}$  \$i++; // incrémenter \$i (ajouter 1)
- $\frac{1}{2}$  \$j = ++\$i; // incrémenter \$i puis affecter cette valeur à \$j
- $s_k = s_{i+1}$  // affecter la valeur de \$i à \$k puis incrémenter \$i
- $\mathbb{R}$  \$k--; // décrémenter \$k
- Opérateur de concaténation des chaînes:
	- $SCI = "Bonjour ";$
	- $\sqrt{6}$  \$c2 = " le monde";
	- $\sqrt{a}$   $\sqrt{b}$   $\sqrt{c}$  =  $\sqrt{c}$   $\sqrt{c}$  tout  $\sqrt{c}$  .  $\sqrt{c}$  //donne « Bonjour tout le monde » dans \$c
	- $s_c = " " " ; //$  donne « Bonjour tout le monde !» dans \$c, équivalent à  $\frac{1}{2}c = \frac{1}{2}c$ . "! ";

## FONCTIONS DE PHP

- **PHP dispose de nombreuses fonctions** et structures standards.
- **[http://www.php.net](http://www.php.net/)**
- **E** Fonctions vues
	- Manipulation de chaînes et de tableaux,
	- Calculs : floor
	- Lister des fichiers : glob
	- **D** Etc.

# TABLEAUX

- Un tableau est une suite de valeurs référencées par une unique variable.
	- **PHP gère dynamiquement la taille des tableaux**
	- Les tableaux en PHP peuvent être soit *indicés* soit associatifs.
- Créer un tableau (méthodes équivalentes)

```
// gestion à la main des indices
// gestion par php des indices
$tab[0] = " élément 1"; $tab[] = "élément 1"; // $tab[0]$tab[1] = "\'element 2"; $tab[] = "\'element 2";$tab[2] = 120;$tab[] = 120; // $tab[2]
```

```
// initialisation avec la fonction array
$tab = array ("élément 1 ", "élément 1 ", 120);
// avec des clefs (tableau associatif)
$mes = array ("Vertigo" => "Hitchcock","Sacrifice" => "Tarkovski", 
                         "Alien" \Rightarrow "Scott");
```
# FONCTIONS LIÉES AUX TABLEAUX

- Fonction **count** pour savoir le nombre d'élément dans un tableau
- Fonction **sort** pour trier
- Tableau dans une chaîne : {\$...} \$chaine = "Une banane est {\$fruits["banane"]}.";

## CONDITION : IF / ELSE

### La structure la plus courante est le if ... else.

```
if (expression) // Bloc { } si expression est vraie.
else            // Bloc { } si expression est fausse (optionnel)
// Ici le script continue.
```
### Exemple

```
$marquePluriel = ""; // chaîne vide
if (\text{ShbJour} > 1){
    $marquePluriel = "s"; // s'il y a plus qu'un jour
}
$texte = "<p>Il y a $nbJour jour$marquePluriel</p>";
```
- Si \$NbJour vaut 1, \$texte vaut "<p>Il y a 1 jour</p>"
- Si \$NbJour vaut 2, \$texte vaut "<p>Il y a 2 jours</p>"

### EXPRESSIONS LOGIQUES ET COMPARAISONS

- (\$a && \$b) // ET logique.
- (\$a || \$b ) // OU logique.
- I (\$a xor \$b) // Ou exclusif.
- $\begin{array}{cc} \text{I} & \text{(1} \text{sa}) \\ \text{1} & \text{1} \end{array}$  // NOT.
- (\$a == \$b) // Vrai si \$a est égal à \$b. (\$a != \$b) // Vrai si \$a est différent de \$b. (\$a < \$b) // Vrai si \$a est inférieur à \$b. (\$a > \$b) // Vrai si \$a est supérieur à \$b. (\$a <= \$b) // Vrai si \$a est inférieur ou égal à \$b. (\$a >= \$b) // Vrai si \$a est supérieur ou égal à \$b.

 $\int$  if( (\$a < \$b) && (\$a < \$c) ) { /\* ... \*/ }

# FOREACH (1/2)

- **C'est un moyen simple de passer en revue un tableau**
- Deux syntaxes
- À chaque itération, la valeur de l'élément courant est assignée à *\$value* et le pointeur interne à la liste (tableau) est avancé d'un élément
- ce qui fait qu'à la prochaine itération, on accédera à l'élément suivant.

```
foreach ($tableau as $value) { 
        /*
      $value prend successivement toutes les valeurs 
contenues dans $tableau 
      toutes les instructions faites dans ce bloc sont 
exécutées pour 
      chaque valeur
      */
}
```
# FOREACH (2/2) : EXEMPLE

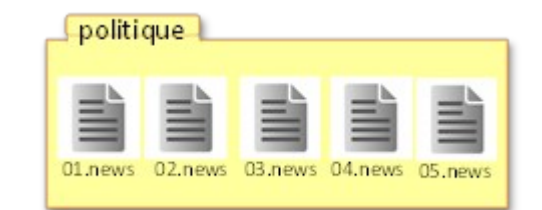

<sup>1</sup> Supposons que le script php soit exécuté dans le dossier « politique » **// listes des fichiers .news dans le dossier courant \$fichiers = glob("\*.news"); \$texte = "<p>Le dossier contient les fichiers : "; foreach(\$fichiers as \$f) // \$f prendra successivement toutes les valeurs (ici // les noms des fichiers) contenues dans la // liste/tableau \$fichiers { \$texte = \$texte . "\$f , "; }**

## DÉROULEMENT DE L'EXEMPLE

**{**

**}**

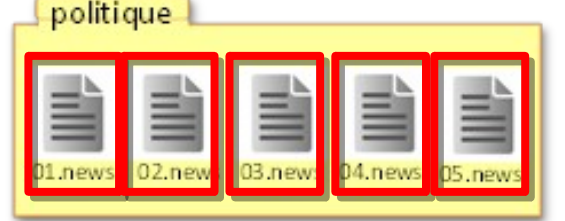

**foreach(\$fichiers as \$f)** 

**\$texte = \$texte . "\$f, ";**

Avant la boucle : \$texte vaut **"<p>Le dossier contient les fichiers : "**

1<sup>ère</sup> itération : \$f vaut "01.news" ; il reste à parcourir 02.news, 03.news, 04.news et 05.news. \$texte vaut :

**"<p>Le dossier contient les fichiers : 01.news, "**

2ème itération : \$f vaut "02.news" ; il reste à parcourir 03.news, 04.news et 05.news. \$texte vaut :

**"<p>Le dossier contient les fichiers : 01.news, 02.news, "**

… 5ième itération: \$f vaut "05.news" ; il ne reste plus rien à parcourir \$texte vaut **"<p>Le dossier contient les fichiers : 01.news, 02.news, 03.news, 04.news, 05.news, "**

Fin de la boucle : \$texte vaut **"<p>Le dossier contient les fichiers : 01.news, 02.news, 03.news, 04.news, 05.news, "**

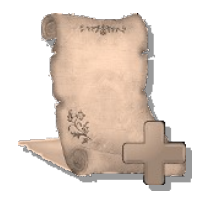

# FOREACH ET INDICE / CLEF

foreach (\$tableau as \$clef => \$valeur) { /\*

 \$valeur prend successivement toutes les valeurs contenues dans \$tableau

 Dans le même temps, \$clef correspond à l'indice (ou la clef) de cette valeur dans le tableau

 Toutes les instructions faites dans ce bloc sont exécutées pour chaque couple (clef, valeur) \*/ }

## PASSAGE DE PARAMÈTRE DANS L'URL

- Passage de valeur d'une page à une autre
- Ajout à la fin de l'url
	- http://serveur.domaine/chemin/page?variable=valeur
	- Une variable dans une url se définit par
		- Un nom
		- Une valeur (après égal)
	- **Plusieurs variables possibles : séparation** par des & entre les variables

# RÉCUPÉRER LA VALEUR DANS PHP

#### **S\_S\_GET**

}

Variable super globale

- Un tableau associatif des valeurs passées au script courant via les paramètres d'URL.
- Les clefs sont les noms des variables de l'url
- Les valeurs sont définies après le signe  $=$  (et avant le  $\&$ )

```
$val = "valeur par défaut";
if ( isset($ GET["variable"]) )
\{  $val = $_GET["variable"];
    // faire des tests sur les valeurs…
    // conversion
```
## RETOUR SUR LE TP 2

#### DÉROULEMENT DU TP : PAR ITÉRATION 1. ON LIT UN FICHIER « BRUT »

```
/** permiere partie : liste des fichiers dans le dossier politique **/
$fichiers = glob("news/politingue/*.*");// indice courant
Sindice = 0:// nombre de fichier
$nbfichiers = count(Sfichiers);// message en cas d'absence de fichier
$article = "<div class='article'>il n'y a pas d'article</div>";
// $fichiers contient la liste des fichiers sous forme de tableau
// on affiche l'article courant
if (($indice >= 0) && ($indice < $nbFichiers))
     $article = "<div class='article'>".file get contents ($fichiers [$indice])."</div>";
∃else {
    $article = "<div class='article'>article inexistant</div>";
```
### 2. ON DÉSIGNE UN FICHIER (CATÉGORIE FIXE)

```
/** permiere partie : liste des fichiers dans le dossier politique **/
$fichiers = glob("news/politingue/*.*");// indice courant
$indice = 0;// nombre de fichier
$nbfichiers = count ($fichiers);// recuperation s'il y a de l'article en cours
\frac{1}{7}if (isset($ GET["indice"])) {
    $indice = intval ($ GET["indice"]);
```
### 3. UN PAS VERS LA NAVIGATION : UN LIEN SUIVANT (TOUJOURS LE MÊME LIEN, ENFIN PRESQUE)

```
// message en cas d'absence de fichier
\text{Sarticle} = \text{``div class='article'} > \text{il n'y a pas d'article'} / \text{div>} \text{''}Ssuivant = "// Sfichiers contient la liste des fichiers sous forme de tableau
// on affiche l'article courant
if (($indice >= 0) && ($indice < $nbFichiers))
     $article = "<div class='article'>".file get contents($fichiers[$indice])."</div>";
     // peut-il y avoir un article suivant ?
     if (Snbfichiers > 1)$indice suivant = ($indice + 1) % ShbFichiers;$suivant = "<div class=\"suivant\"><a href=\"?indice=$indice suivant\">article
         suivant</a></a<math>\times</math>/div<math>\rightarrow</math>";∃else {
     $article = "<div class='article'>article inexistant</div>";
```
## 4, « PERSONNALISATION » DU LIEN

```
// peut-il y avoir un article suivant ?
if (\text{ShbFichiers} > 1)$indice suivant = (\text{$indice + 1)} \text{*} $nbFichiers;
    // nom du lien = nom du fichier
    // on verra plus tard avec la fonction file...
    $nomarticle = explode("/", $fichiers[§indice suivant]);Snomarticle = Snomarticle[count(Snomarticle)-1];$suivant = "<div class=\"suivant\"><a href=\"?indice=$indice suivant\">$nomarticle
    \langle/a>\ranglediv>";
```
# 5. AJOUT D'UN LIEN « PRÉCÉDENT »

## \$precedent initialisé à ""

```
// peut-il y avoir aussi un article precedent ?
if (Snbfichiers > 2)// on reboucle a la fin...
    $indice precedent = (\text{$indice - 1 }) \text{* } $nbFichiers;
    // le resultat du % peut etre < 0... securite necessaire
    if ($indice precedent < 0) $indice precedent += $nbFichiers;
    \frac{1}{\sqrt{2}} nom du lien = nom du fichier
    // on verra plus tard avec la fonction file...
    $nomarticle = expnode("/", $fichiers[§indice precedent]);$nomarticle = $nomarticle[count(§ no marticle)-1];$precedent = "<div class=\"precedent\"><a href=\"?indice=$indice precedent\">$nomarticle
    \langle/a>\rangle/div>";
```
### Sauvegarde à court terme **SESSION**

# NOTION DE SESSION

- Le support des sessions de PHP est un moyen de préserver des données entre plusieurs accès. Cela vous permet de créer des applications personnalisées.
- <sup>n</sup> Chaque visiteur accédant à votre page web se voit assigner un identifiant unique, appelé "identifiant de session". Il peut être stocké soit dans un cookie, soit propagé dans l'URL.
- **Lorsqu'un visiteur accède à votre site, PHP va vérifier sur demande** explicite avec session\_start( ) s'il existe une session du même nom. Si c'est le cas, l'environnement précédemment sauvé sera recréé.
- I session start( )
	- La gestion par défaut du numéro de session (identifiant) passe par les cookies…
	- I donc session start() doit être appelé avant toutes sorties

## SESSION : \$\_SESSION

- **\$\_SESSION** : tableau contenant toutes les variables de session
- $\Box$  Affection = création ou mise à jour
	- \$\_SESSION["style"]="blue.css" : crée une variable de session « style » qui vaut « blue.css »
	- <sup>0</sup> On peut mettre aussi des tableaux dans une session \$\_SESSION["pagesvues"]=array("news/France/01.news" => true, "news/France/02.news"  $\Rightarrow$  false);
- Utilisation = utilisation de la variable
	- echo " <link rel=\"stylesheet\" type=\"text/css\" href=\"{\$ SESSION["style"]}\" />"; if (  $\frac{1}{2}$  SESSION["pagesvues"]["news/France/02.news"] ) { /\* ... \*/ }
- **Test d'existence : isset** 
	- I if ( isset(\$ SESSION["style"]) ) …
- **Effacement : unset** 
	- Unset(\$ SESSION["style"])

#### PERSONNALISATION DES SESSIONS SUR UN MÊME SERVEUR

- **EXECUTE: 5 Fonction session name** 
	- SANS PARAMETRE : permet de savoir le nom de la session courante
	- Avec une chaîne de caractères (au moins une lettre) en paramètre ET AVANT session\_start : permet de commencer une session spécifique
- Vous permet de faire des sessions distinctes sur www-mips…
- A mettre avant toutes ouvertures de session !
	- Sinon : une seule session pour tous les sites d'un serveur…

## DÉTRUIRE UNE SESSION

```
// Lors d'une déconnexion par exemple, il faut détruire la session
// Initialisation de la session. 
// Si vous utilisez un autre nom 
// session_name("autrenom") 
session_start(); 
// Détruit toutes les variables de session 
$ SESSION = array();
// Si vous voulez détruire complètement la session, effacez également 
// le cookie de session. 
// cela détruira la session et pas seulement les données de session ! 
if (isset($_COOKIE[session_name()]))  {
   setcookie(session name(), '', time()-42000, '/');
}
```

```
// Finalement, on détruit la session.
```

```
session_destroy();
```
## REQUÊTE HTTP POUR UNE PAGE WEB

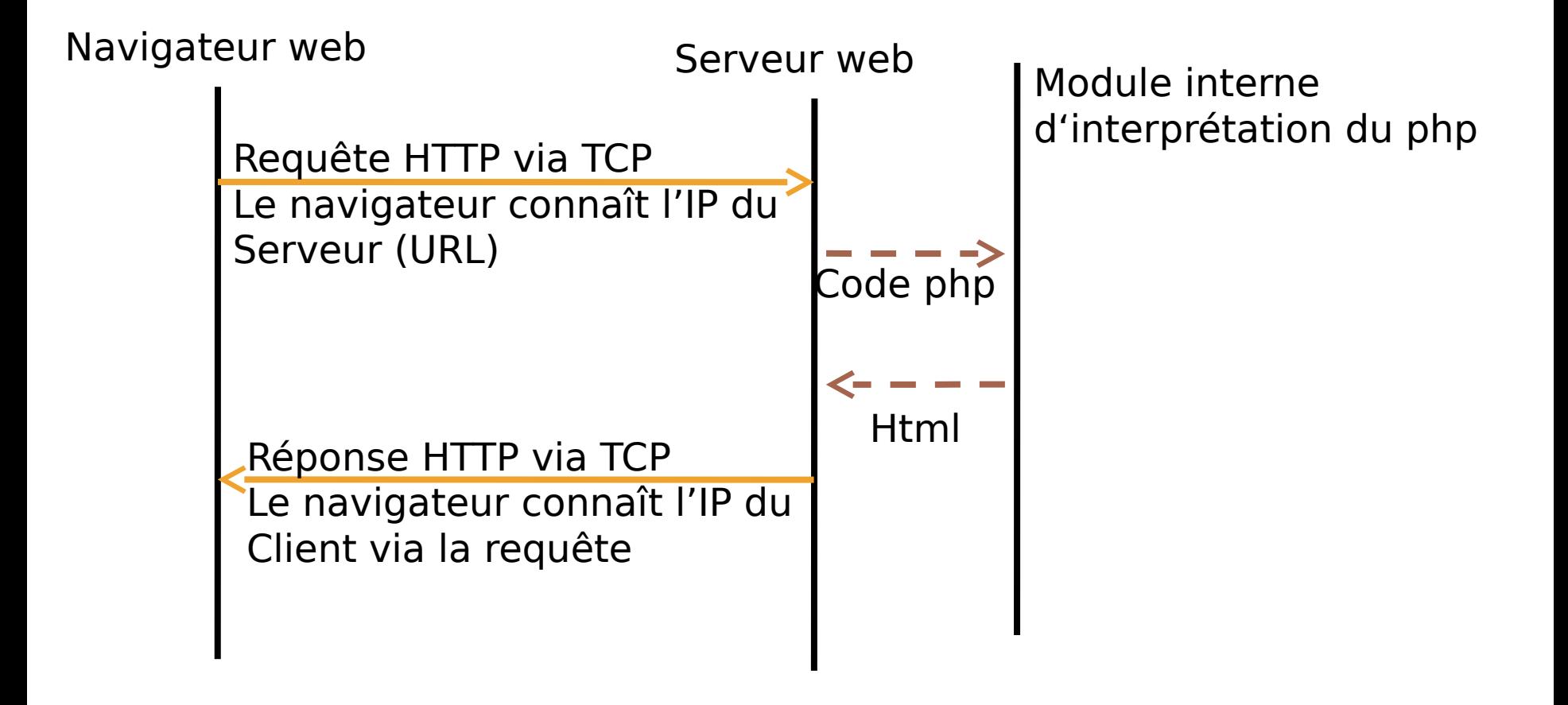

#### REQUÊTE HTTP POUR UNE PAGE WEB AVEC SESSION

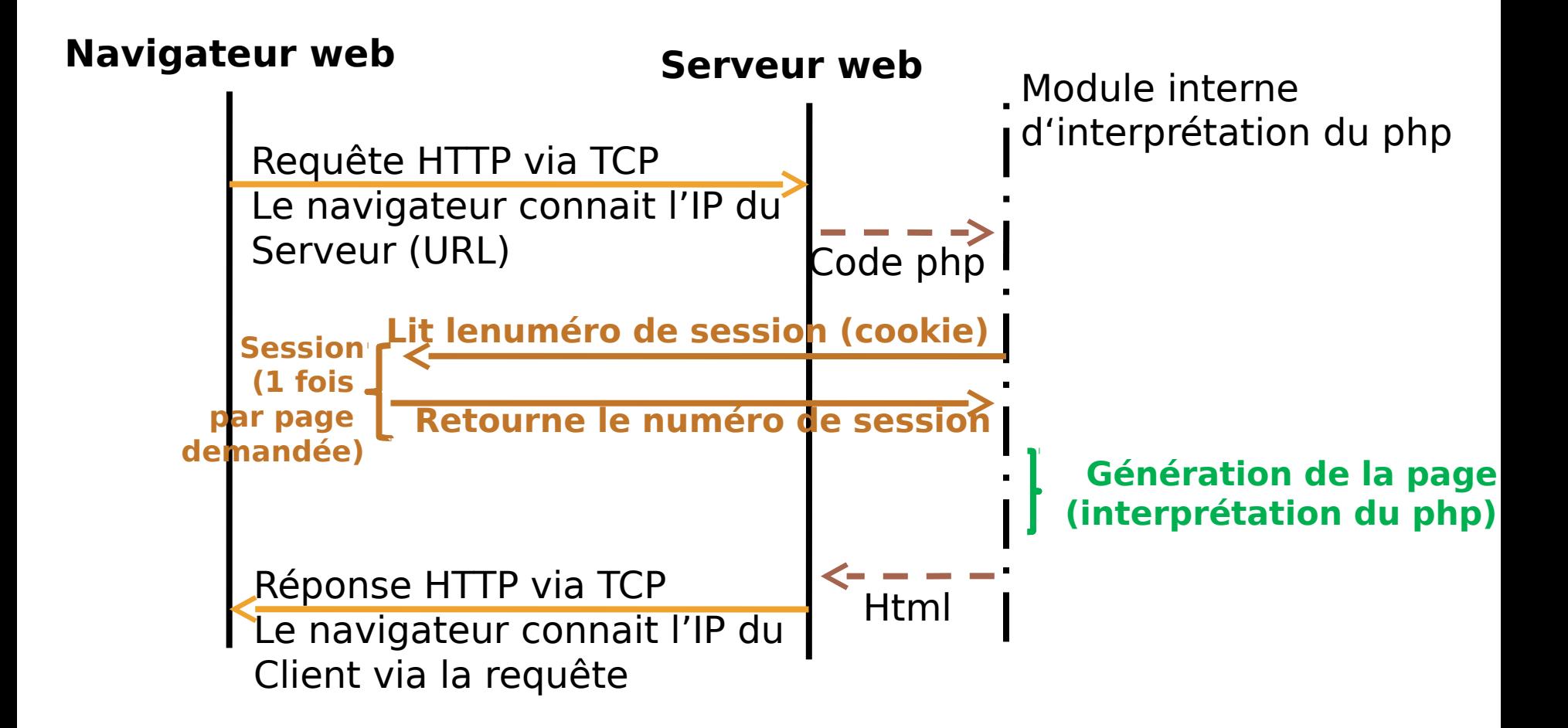

### SESSION SANS COOKIE : SID EN PARAM GET

- Dans php.ini
	- session.use cookies = 0 (par défaut à 1)
- I string session id ([ string \$id ] )
	- I session id() pour obtenir ou forcer le numéro de session.
	- <sup>I</sup> Si id est utilisé, il fixe le numéro de session. A utiliser avant session\_start().
- La constante SID peut aussi être utilisée directement pour écrire le numéro de session dans les URLs
- Reconnu automatiquement si le SID est écrit en premier : echo '<br /><a href="page2.php?' . SID . '">page 2</a>';
- Sinon, il faut utiliser un nom de variable et utiliser session id( ) : echo '<br />><a href="page2.php? session id=' . SID . '">page 2</a>'; …

```
session id($ GET["session id"]);
```
## PARTAGE DE SESSION

- Utilisation de session id ("id de session") avant session start
- Chaque exécution de la page accédera à la même session
	- Attention au accès concurrent…
	- … mais facile de faire une page où tout le monde poste : démo live !

## REDIRECTION

- Fonction **header**("Location: \$url");
- **Symbol : localisation de la page de** redirection
	- Chemin local
	- Chemin absolu (http://...)
- Écrit les Headers de la réponse HTTP
- **À faire avant d'écrire du texte**
	- i.e. avant d'être dans le document html
	- <sup>1</sup> Le moindre espace compte

### *La semaine prochaine*

#### Test de 15 minutes en début de cours sur tout ce qui a été vu jusqu'à présent

*N'arrivez pas en retard.*